# FORMACIÓN E-LEARN

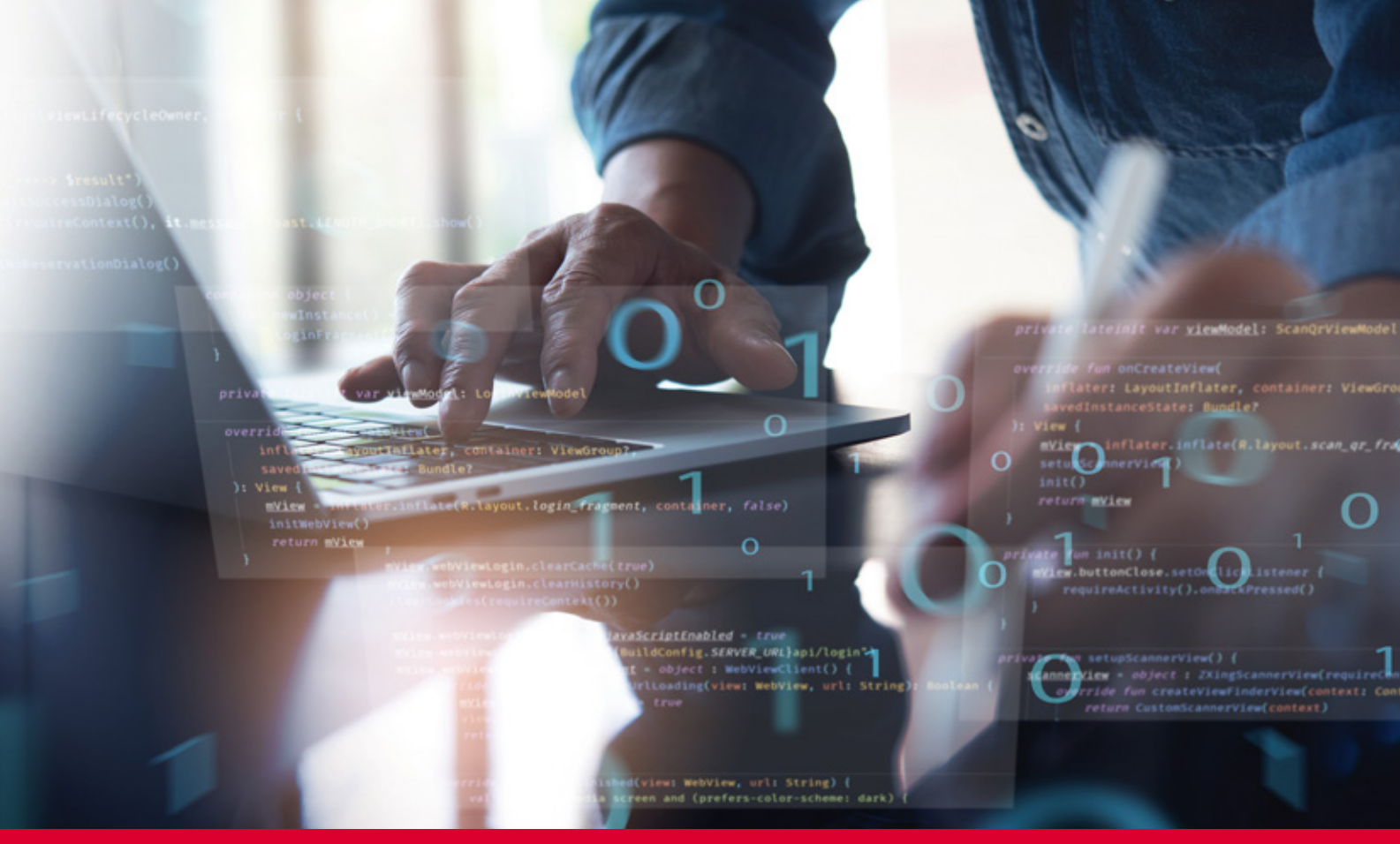

# Curso Online de **SAP ABAP básico funcionales**

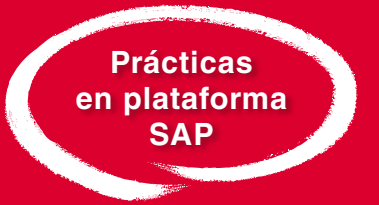

*Formación para consultores funcionales en el aprendizaje básico de ABAP.*

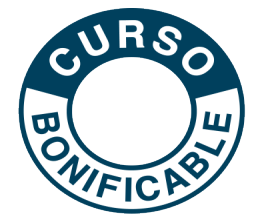

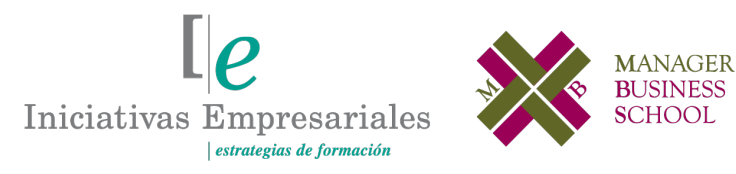

**Tel. 900 670 400 - attcliente@iniciativasempresariales.com www.iniciativasempresariales.com**

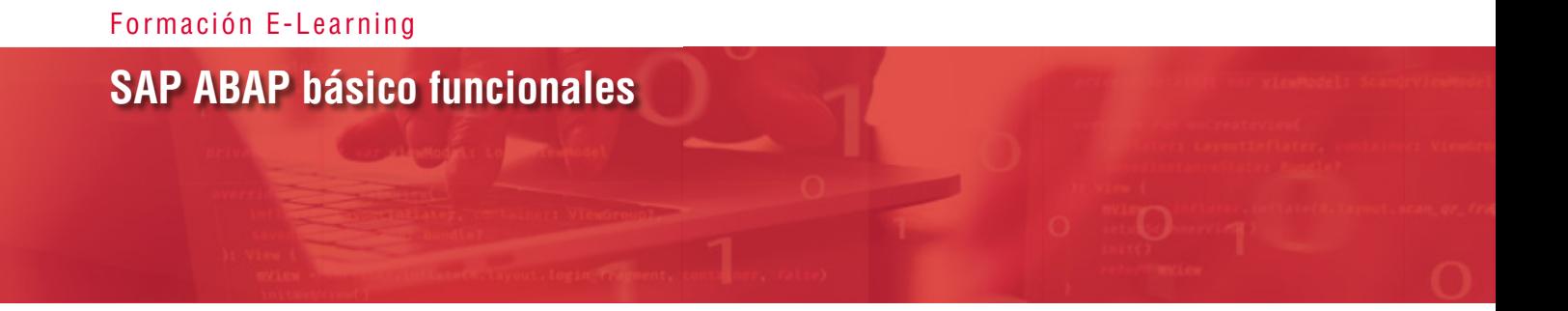

# **Presentación**

 $\sqrt{2}$ 

Como sistema líder mundial en la gestión empresarial, SAP es la herramienta más completa, flexible e integral de todas las aplicaciones de empresa en sus diferentes departamentos. Debido a su gran extensión a nivel mundial, cada vez más elevado principalmente en las grandes compañías, se hace necesario completar la formación económico-financiera con las grandes prestaciones que ofrece SAP especialmente en su aplicación SAP ABAP BÁSICO FUNCIONALES.

El objetivo de este curso es profundizar en los procesos de ABAP BÁSICO para SAP y conseguir aprovechar las fantásticas utilidades de este módulo. Al finalizarlo, podrá realizar los procesos más eficientes, tendrá mayor agilidad en la obtención de información, ahorro de tiempo en las tareas diarias, fortalecerá los aspectos técnicos y podrá generar informes para la toma de decisiones, así como disponer de un mayor control en su trabajo.

# **La Formación E-learning**

Los cursos online se han consolidado como un método educativo de éxito en la empresa ya que aportan flexibilidad al proceso de aprendizaje, permitiendo al alumno escoger los momentos más adecuados para su formación. Con más de 35 años de experiencia en la formación de directivos y profesionales, Iniciativas Empresariales y la Manager Business School presentan sus cursos e-learning. Diseñados por profesionales en activo, expertos en las materias impartidas, son cursos de corta duración y eminentemente prácticos, orientados a ofrecer herramientas de análisis y ejecución de aplicación inmediata en el puesto de trabajo.

Nuestros cursos e-learning dan respuesta a las necesidades formativas de la empresa permitiendo:

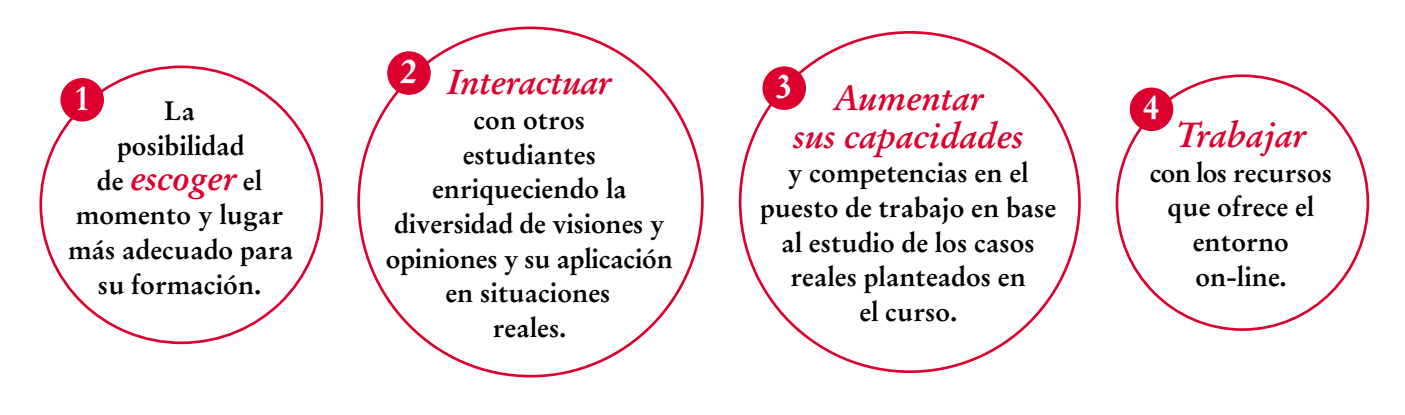

 $l\vert \boldsymbol{\varrho} \vert$ 

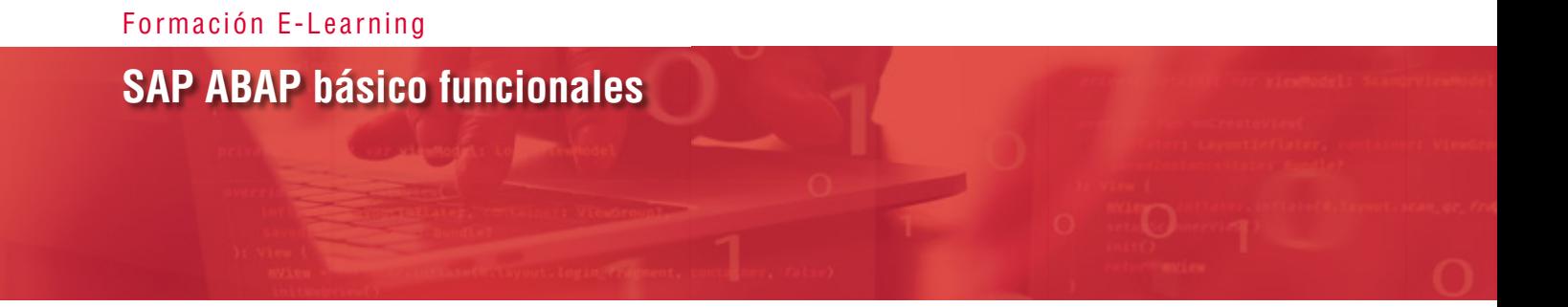

# **Objetivos del curso:**

- Adquirir conocimientos básicos de ABAP para cualquier consultor funcional o Keyuser.
- Entender la programación básica de reports en ABAP.
- Mostrar las principales sentencias de programación, así como técnicas de modularización y control de flujo habitualmente utilizados en programación ABAP.
- Aprender las sentencias básicas de programación en ABAP.
- Conocer cómo funcionan los reports tipo ALV.
- Entender cómo funcionan los programas de diálogo (module pool).
- Adquirir nociones básicas de programación orientada a objetos.

# Este curso le ayudará a resolver técnicamente el análisis "<br>"<br>" y la resolución de incidencias en ABAP"

# **Dirigido a:**

 $\sqrt{3}$ 

Consultores funcionales y personas que precisen un aprendizaje básico de ABAP.

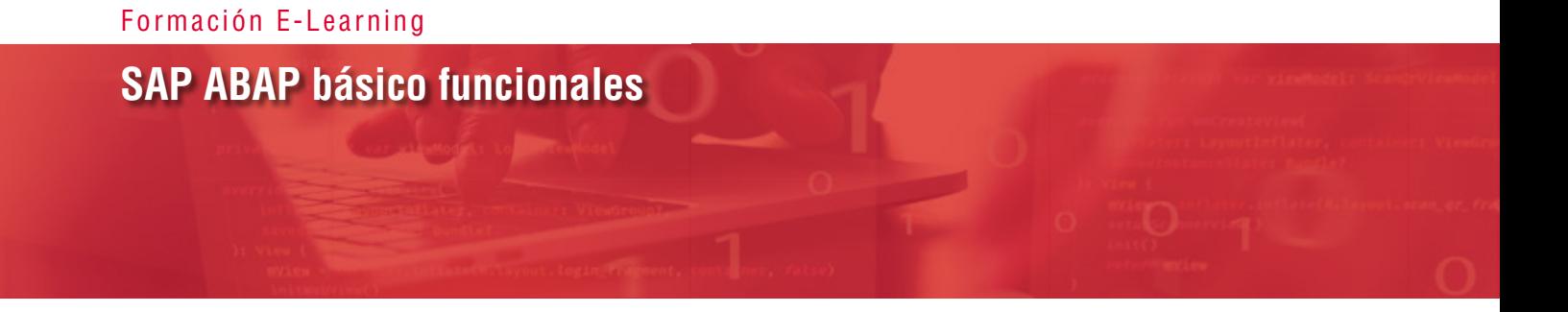

# **Estructura y Contenido del curso**

**El curso tiene una duración de 50 horas lectivas 100% online** que se realizan a través de la plataforma e-learning de Iniciativas Empresariales que permite el acceso de forma rápida y fácil a todo el contenido:

#### **Manual de Estudio**

12 módulos de formación que contienen el temario que forma parte del curso y que ha sido elaborado por profesionales en activo expertos en la materia.

#### **Ejercicios de aprendizaje y pruebas de autoevaluación**

para la comprobación práctica de los conocimientos adquiridos.

#### **Material Complementario**

En cada uno de los módulos que le ayudará en la comprensión de los temas tratados.

#### **Bibliografía y enlaces**

de lectura recomendados para completar la formación.

# **Metodología 100% E-learning**

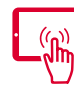

## **Aula Virtual**\*

Permite el acceso a los contenidos del curso desde cualquier dispositivo las 24 horas del día los 7 días de la semana.

En todos nuestros cursos es el alumno quien marca su ritmo de trabajo y estudio en función de sus necesidades y tiempo disponible.

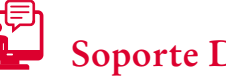

# **Soporte Docente Personalizado**

El alumno tendrá acceso a nuestro equipo docente que le dará soporte a lo largo de todo el curso resolviendo todas las dudas, tanto a nivel de contenidos como cuestiones técnicas y de seguimiento que se le puedan plantear.

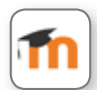

\* El alumno podrá descargarse la APP Moodle Mobile (disponible gratuitamente en Google Play para Android y la Apple Store para iOS) que le permitirá acceder a la plataforma desde cualquier dispositivo móvil y realizar el curso desde cualquier lugar y en cualquier momento.

Para aquellos alumnos que no tengan acceso a SAP en su empresa, Iniciativas Empresariales les ofrece la posibilidad de realizar los ejercicios de aprendizaje del curso en un sistema de pruebas SAP, tramitando la suscripción a dicho sistema por un periodo de 3 meses con acceso las 24 horas del día x 7 días a la semana. Esta suscripción tiene un coste adicional al precio del curso de 150  $\epsilon$  + IVA.

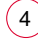

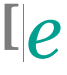

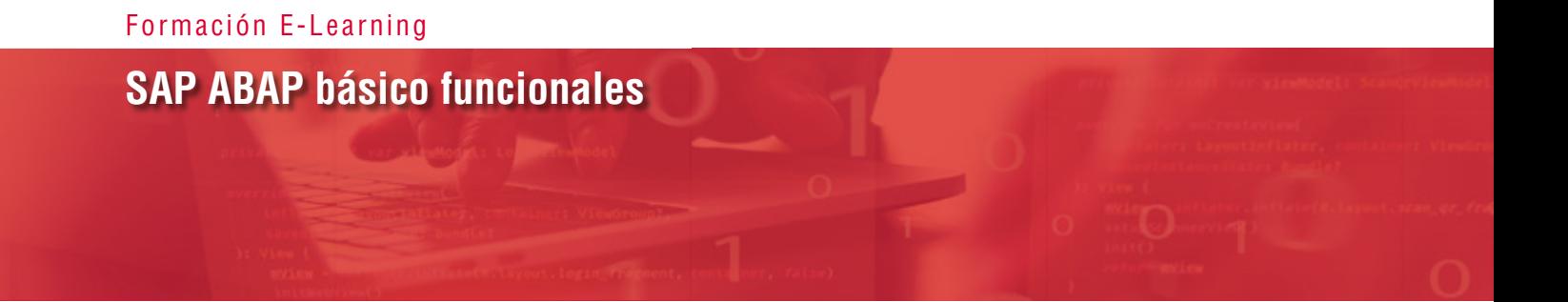

# **Contenido del Curso**

# **MÓDULO 1. Bienvenida e introducción**

## **MÓDULO 2. Diccionario de datos**

- **2.1. Elementos de datos, dominios y estructuras:**
- 2.1.1. Elementos de datos.
- 2.1.2. Dominios.
- 2.1.3. Estructura.

#### **2.2. Tablas y vistas:**

- 2.2.1. Tablas:
- 2.2.1.1. Diálogo de actualización de tablas (SM30).
- 2.2.1.2. Browser de datos (SE16N/SE16).
- 2.2.2. Vistas.
- **2.3. Ayudas de búsqueda.**

## **MÓDULO 3. Programación de reports**

- **3.1. Estructura de repports ABAP Eventos.**
- **3.2. Pantalla de selección.**
- **3.3. Selección de datos.**
- **3.4. Salida de datos.**
- **3.5. Elementos de texto.**
- **3.6. Bases de datos lógicas (BDL).**
- **3.7. Otros eventos.**

#### **5** horas

#### **5** horas

 $l_{\ell}$ 

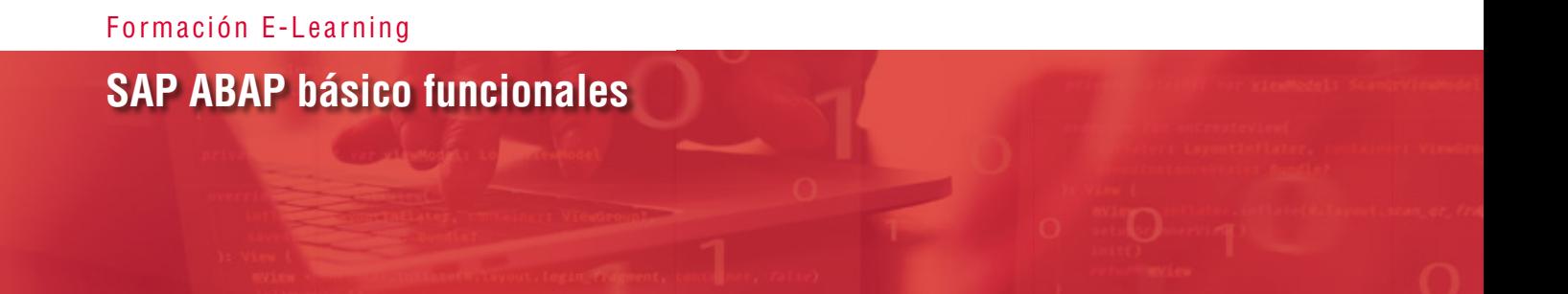

## **MÓDULO 4. Sentencias básicas de programación en ABAP**

- **4.1. Variables, tipos de datos y operadores.**
- **4.2. Modularización: subrutinas e includes.**
- **4.3. Control del flujo del programa:**
- 4.3.1. Condicionales.
- 4.3.2. Bucles.
- **4.4. Selección de datos en bases de datos.**
- **4.5. Tablas internas.**

### **MÓDULO 5. Módulo de funciones**

**Los módulos de funciones son objetos que integran funcionalidades que pueden ser utilizadas en diferentes programas. SAP dispone de un gran número de módulos de función estándar que se pueden utilizar en nuestros programas y pueden también crear módulos propios desarrollados a medida.**

- **5.1. Grupos de funciones.**
- **5.2. Módulos de funciones.**
- **5.3. RFCS y BAPIS.**

## **MÓDULO 6. Reports de tipo ALV**

**Los reports ALV (ABAP LIST VIEWER) son unos tipos de report predefinidos tipo "Excel" que permiten crear listados de forma relativamente sencilla. Son reports normales que utilizan unos módulos de funciones estándar y de los que solo es necesario configurar el listado y formato de los campos de salida, seleccionar los datos a mostrar y directamente muestran el listado bien formateado.**

- **6.1. ALV LIST.**
- **6.2. ALV GRID.**

 $\mathbb{I}_{\mathcal{C}}$ 

**5** horas

**5** horas

**5** horas

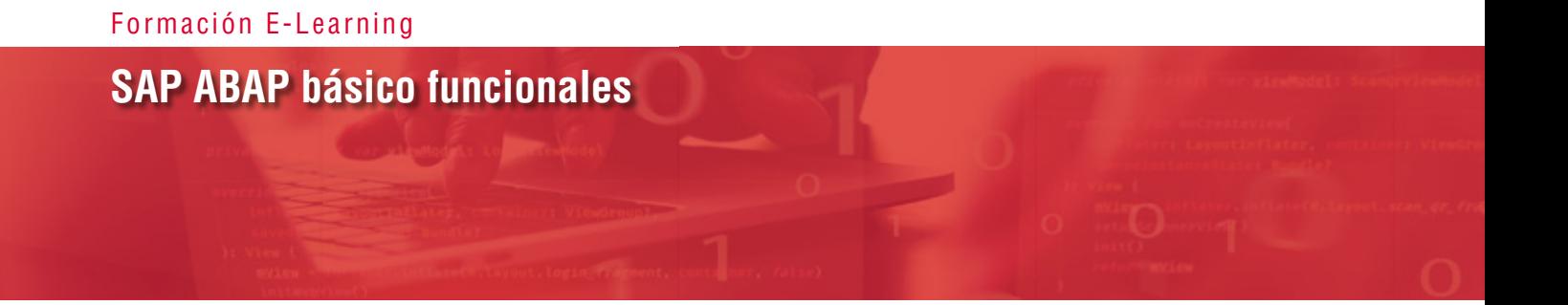

## **MÓDULO 7. Programación de diálogo Module pool**

**5** horas

**Los programas de diálogo o Module pool, utilizados en programas de mantenimiento (creación, modificación, visualización y borrado de datos), están orientados a la entrada de datos por parte del usuario en el sistema.**

- **7.1. Introducción.**
- **7.2. DYNPROS.**
- **7.3. Títulos y menús.**
- **7.4. Autorizaciones y bloqueos.**

#### **MÓDULO 8. Debuguear un programa**

**El modo Debug se utiliza para depurar errores de un programa o ver su comportamiento paso a paso. Permite recorrer las líneas de programa y visualizar el contenido de las variables para verificar si se comporta como debe.**

- **8.1. Activar debug y conceptos básicos.**
- **8.2. Visualización de variables y otros datos.**
- **8.3. Breakpoints y watchpoints.**
- **8.4. Breakpoints en mensajes y otras opciones.**

### **MÓDULO 9. Programación orientada a objetos**

- **9.1. Definición de clases.**
- **9.2. Métodos y atributos.**
- **9.3. Instanciación de objetos.**

# **MÓDULO 10. Ampliaciones al estándar**

**10.1. ENHACEMENTS. 10.2. USER EXITS.**

์ 7

**4** horas

 $\mathsf{L} \boldsymbol{\rho}$ 

**5** horas

**5** horas

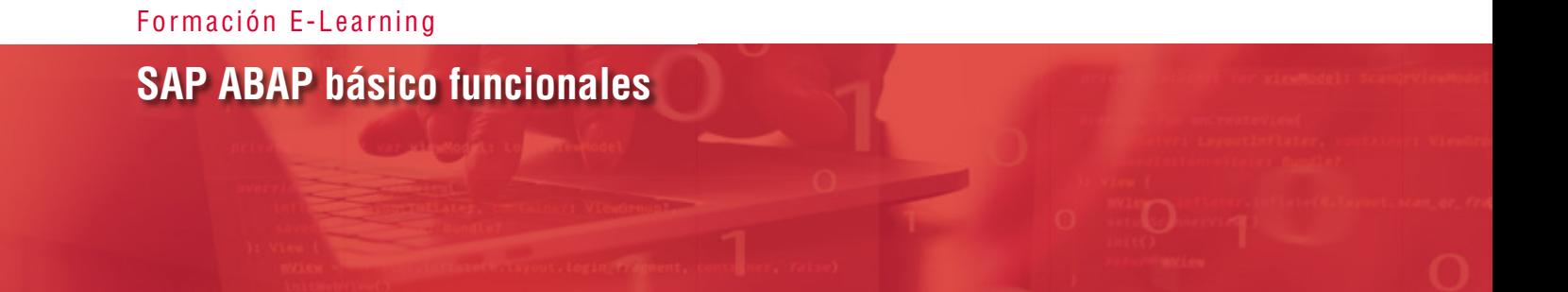

**10.3. BADIS. 10.4. BTES. 10.5. Validaciones y sustituciones.**

## **MÓDULO 11. Programas de interfaces**

**4** horas

**Habitualmente encontramos interfaces entre SAP y otros sistemas. En proyectos de implantaciones nuevas se necesita migrar datos de un sistema antiguo al SAP y, para ello, se necesitan programas que permitan leer y/o escribir ficheros, tratar esos datos y migrarlos al nuevo sistema.**

**11.1. Tratamiento de ficheros.**

**11.2. Batch-Input y Call Transaction.**

## **MÓDULO 12. Resumen final and a set of the Second Second Second Second Second Second Second Second Second Second Second Second Second Second Second Second Second Second Second Second Second Second Second Second Second Seco**

#### Formación E-Learning

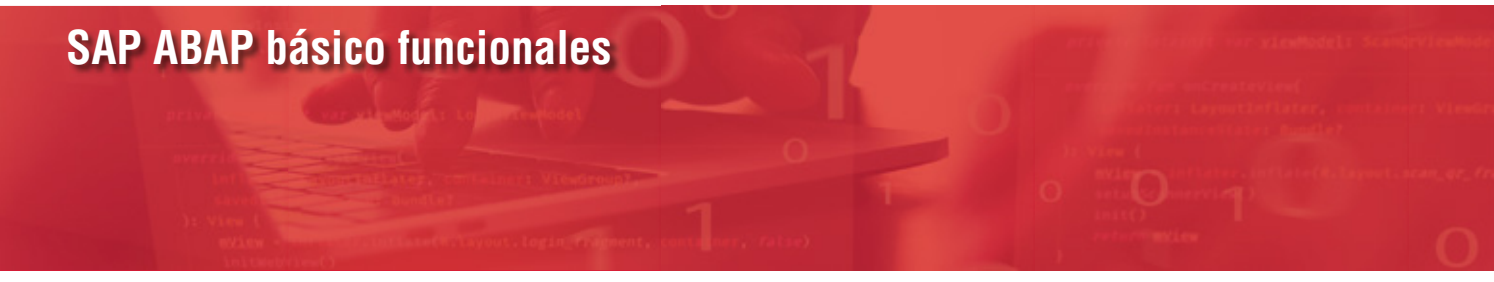

## **Autor**

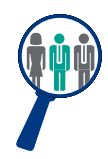

#### **Alfredo Sánchez**

Licenciado en Administración y Dirección de Empresas. Consultor y Responsable de Proyectos de implantación SAP nacional e internacional en multinacionales con amplia experiencia como docente SAP.

Compagina su actividad como Responsable SAP de diversos módulos con la aplicación de dichos procesos y conocimientos en la docencia tanto a nivel usuario como consultoría avanzada crossdepartamental.

# **Titulación**

໌9ົ

Una vez finalizado el curso el alumno recibirá el diploma que acreditará el haber superado de forma satisfactoria todas las pruebas propuestas en el mismo.

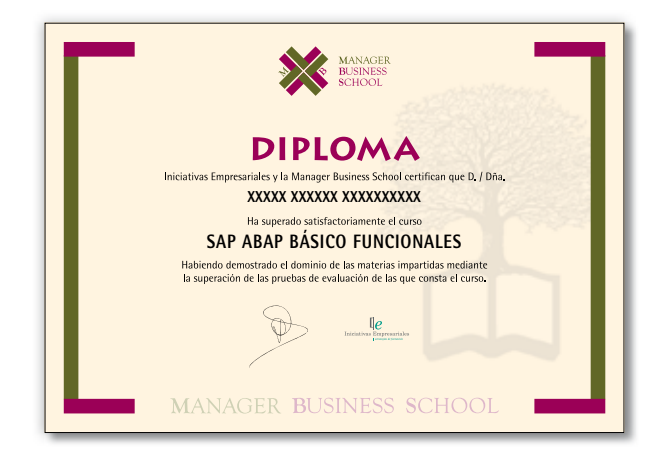